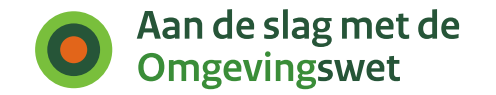

 $\mathcal{A}$ 

# **Tactisch Leveranciersoverleg Samenwerkfunctionaliteit**

**Nico Claij en Nico Plat 15 mei 2023**

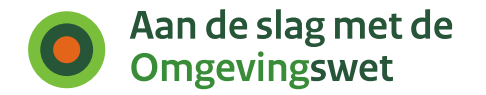

### **Gebruikt een ketenpartner de SWF?**

**Vraag provincie Gelderland:** "De samenwerkingsfunctionaliteit (SWF) geeft bevoegde gezagen de mogelijkheid om op basis van OIN andere ketenpartners uit te nodigen om aan het dossier te werken. Denk aan waterschap, Omgevingsdiensten gemeenten, etc. Echter, de SWF is niet verplicht om te gebruiken. Dit kan leiden tot de situatie waarin een ketenpartner de SWF niet gebruikt. Hoe gaat dat in de praktijk?"

### **Antwoord:**

Momenteel is hier geen voorziening voor, anders dan te wachten (bijvoorbeeld) tot op een uitstaand actieverzoek wordt gereageerd (zie ook sheet 5, betreffende "wijziging statussen actieverzoeken").

### **Alternatief voor de toekomst:**

- SWF registreert datum en tijd waarop een ketenpartner de SWF-GT of een VTHsysteem de service "ophalen samenwerkingen" aanroept.
- Er komt een nieuwe service "haal laatste logindatum op" die voor een bepaalde ketenpartner de laatst geregistreerde datum en tijd retourneert, of een null-waarde indien de betreffende ketenpartner nog nooit een lijst van samenwerkingen heeft

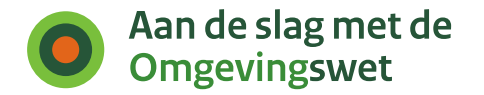

## **Wijzigen titel en contactpersonen faalt**

**Vraag Genetics:** "Wij zijn een leverancier van zaaksystemen en hebben in onze applicaties al geruime tijd ondersteuning voor de samenwerkingsfunctionaliteit geïntegreerd. Sinds kort valt het onze klanten op dat het wijzigen van de titel of contactpersoon van een lopende samenwerking niet meer lukt via de SWF api wat voorheen wel kon. Zou dit misschien verder onderzocht kunnen worden?"

### **Antwoord:**

Ja dat moet verder onderzocht worden. Overigens hebben we dit niet van andere gebruikers vernomen.

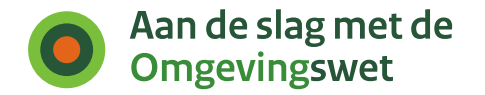

### **Veld "Naam zaaksysteem" overbodig**

**Vraag RVO:** "Bij het aanmaken van een nieuwe samenwerking in de DSO SWF is het veld 'Naam zaaksysteem' weergegeven. Voor de betrokken bevoegde gezagen (RVO, Prov. Utrecht, Prov. Zeeland) is onduidelijk wat de meerwaarde is van dit veld en wat voor antwoord gegeven moet worden. Binnen een samenwerking worden meestal verschillende VTH-applicaties en/of het DSO SWF gebruikt door de betrokken partijen in een samenwerking."

#### **Antwoord:**

Het veld heeft sinds het begin deel uitgemaakt van het SWF-informatiemodel, en was bedoeld als (informele) verwijzing naar het zaaksysteem dat de initiator gebruikt. We kunnen ons voorstellen dat het nut hiervan beperkt is. Het is overigens een optioneel veld, dus het is niet verplicht om het te gebruiken.

### **Vraag aan leveranciers:**

Wordt het veld door jullie gebruikt en ervaren jullie het als nuttige informatie?

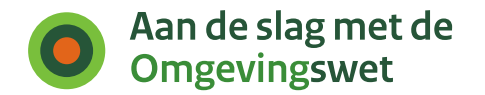

### **Uitbreiding status actieverzoeken**

- **Open**: het actieverzoek is uitgezet bij de actienemer door de actievrager (eventueel nadat aan een vraag om aanvulling is gehoorgegeven door de actiegever).
- **In behandeling**: het actieverzoek is geaccepteerd door de actienemer en in behandeling genomen, of de behandeling is voortgezet nadat aanvullende vragen zijn beantwoord.
- **Wacht op reactie**: de actienemer heeft de actievrager om aanvullende informatie gevraagd, of heeft het resultaat van de actie aan het samenwerkdossier toegevoegd, ter beoordeling door de actiegever (alternatief: "Wacht op reactie" splitsen in "**Wacht op reactie**" en "**Wacht op goedkeuring**").
- **Geweigerd**: het actieverzoek is geweigerd door de actienemer en niet in behandeling genomen.
- **Gereed**: de uitvoering van het actieverzoek is afgerond, aangegeven door de actiegever.
- **Ingetrokken**: het actieverzoek is ingetrokken door de actievrager.

#### NB:

- Ook meegenomen wordt een registratie van statuswijzigingen zodat een audittrail ontstaat
- Complicerende factor is de eis voor "API-versioning": ketenpartners die de nieuwe set van statussen gebruiken moeten kunnen "praten" met gebruikers die nog de oude, beperktere set gebruiken.
- Voorstel nader bespreken in regulier leveranciersoverleg.